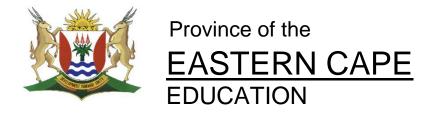

## DIRECTORATE SENIOR CURRICULUM MANAGEMENT (SEN-FET)

## HOME SCHOOLING SELF-STUDY WORKSHEET SOFTWARE

| SUBJECT            | COMPUTER APPLICATIONS TECHNOLOGY                                                                                                    | GRADE                                                                                                    | 10                                                                                                    | DATE                                                                                                  | Term<br>1 to 4                                                                       |
|--------------------|----------------------------------------------------------------------------------------------------|----------------------------------------------------------------------------------------------------|----------------------------------------------------------------------------------------------------|----------------------------------------------------------------------------------------------------|--------------------------------------------------------------------------------------|
| TOPIC              | E-communication (Provided by DBE)                                                                                                    | TERM 1 to 4<br>REVISION                                                                                                    | ✓ All software Gr 10                                                                                                    |                                                                                                    |                                                                                      |
| TIME<br>ALLOCATION | 3 HOURS                                                                                                    | TIPS TO KEEP                                                                                                    | HEAL                                                                                                    | <u>THY</u>                                                                                            |                                                                                      |
| INSTRUCTIONS       | <ol> <li>This is a Theory Worksheet:         <ul> <li>You will need a book to write your answers in and something to write with.</li> </ul> </li> <li>Answer the following questions in your workbook.</li> <li>WHERE TO FIND THE ANSWERS:         <ul> <li>USE THE POWER POINT PROVIDED ALSO AVAILABLE ON OUR WEBSITE – GR 10</li></ul></li></ol> | Alternatively alcohol cont 2. PRACTICE a distance o 3. PRACTISE HYGIENE: elbow or tiss immediately 4. TRY NOT T virus can be your nose, n | ater for your later for your later for social for the social for the social for t | r at least 20 senand sanitizer at least 60%. AL DISTANCION OF RESPIRATO OF SNEEZE INTO dispose of the | econds. with an  NG – keep or people. Oryour ne tissue  ACE. The ur hands to an then |

## Level 1 − Getting the basics → testing your knowledge

| 1.  | Wh       | nat is Internet communication?                                                               | (4) |
|-----|----------|----------------------------------------------------------------------------------------------|-----|
| 2.  | Def      | fine each of the following Internet communications (e-communication):                        |     |
|     | a.       | Instant messaging                                                                            | (4) |
|     | b.       | Social media                                                                                 | (3) |
|     | c.       | E-mail                                                                                       | (3) |
|     | d.       | Blog                                                                                         | (3) |
|     | e.       | Voice over Internet protocol (VoIP)                                                          | (2) |
| 3.  |          | nat is netiquette?                                                                           | (2) |
| 4.  |          | nat is a digital security risk?                                                              | (3) |
| 5.  |          | some common digital security risks                                                           | (6) |
| 6.  |          | fine each of the following cybercrimes                                                       | . , |
|     | a.       |                                                                                              | (1) |
|     | b.       | Identity theft                                                                               | (3) |
|     |          | Unauthorised access to computers or networks                                                 | (2) |
|     |          | Unauthorised use of computers or networks                                                    | (2) |
|     | e.       | Malware                                                                                      | (5) |
| 7.  |          | fine each of the following issues                                                            | (-) |
|     | a.       | Fake news                                                                                    | (3) |
|     |          | Hoax                                                                                         | (2) |
|     | с.       |                                                                                              | (3) |
| 8.  |          | fine each of the following malware                                                           | (0) |
| О.  |          | Virus                                                                                        | (4) |
|     | b.       | Trojan                                                                                       | (2) |
|     | с.       | Worm                                                                                         | (3) |
|     | d.       | Ransomware                                                                                   | (3) |
| q   |          | three forms of fake news                                                                     | (3) |
|     |          | nat is phishing?                                                                             | (3) |
|     |          | nat is pharming?                                                                             | (4) |
|     |          | nat is spoofing?                                                                             | (3) |
|     |          | nat is email spoofing?                                                                       | (2) |
|     |          | nat is IP spoofing?                                                                          | (2) |
|     |          | ovide one word/term/concept for each or the following descriptions                           | (2) |
| 13. | a.       | You log onto your bank's website but it redirects you to a bogus version of the website      | (1) |
|     | a.<br>b. | Digital content created and shared online using social websites                              | (1) |
|     |          | You receive an email that informs you that there is a problem with your bank account and the |     |
|     | C.       | you must provide your username and password to sort out problem else your account will be    |     |
|     |          | locked                                                                                       |     |
|     | ٨        |                                                                                              | (1) |
|     | d.       | An email appearing to be from a legitimate source that requests you to provide sensitive     | (1) |
|     | •        | personal/financial information                                                               | (1) |
|     | e.       | A malicious program that infects a computer and then locks some part of it, preventing the   |     |
|     | <u> </u> | access to their computer or data.                                                            | (1) |
|     | f.       | Cyber ethics that describe the unwritten rules of Internet courtesy                          | (1) |
|     | g.       | Websites such as Facebook, twitter                                                           |     |

|     | h.  | Small picture to show emotion on with electronic communication such as emails                       | (1)   |
|-----|-----|----------------------------------------------------------------------------------------------------|-------|
| 16. | Lis | t three forms of fake news and give briefly describe each one                                       | (6)   |
|     |     |                                                                                                    |       |
| Lev | /el | 2 – Demonstrate your understanding and apply what you have learned                                  |       |
| 17. | Co  | empare a worm and a virus                                                                           | (6)   |
| 18. |     | r each of the following, choose the item in the list that does not logically belong in the list and |       |
|     |     | plain why it does not belong                                                                        | (2)   |
|     |     | Facebook, VoIP, YouTube, LinkedIn, Twitter                                                          | (2)   |
|     |     | Skype, WhatsApp, Viber, IRC, WebEx, WeChat✓                                                         | (2)   |
| 19. | In  | the context of email, explain the difference between cc and bcc and provide and example of ho       | ЭW    |
|     | bo  | th are used appropriately                                                                           | (7)   |
| 20. | Co  | mpare an email client (e.g. MS Outlook) to webmail                                                  | (5)   |
| 21. | Us  | ing an example, describe the relationship between email spoofing and phishing                       | (5)   |
| 22. | De  | escribe five ways how you can spot phishing in an email                                             | (5    |
| 23. | Со  | mpare Phishing and Pharming                                                                         | (6)   |
| 24. | Su  | ggest two precautions/safeguards against each of the following:                                     |       |
|     | a.  | Unauthorised use of computers or networks                                                           | (6)   |
|     | b.  | Internet and network attacks                                                                        |       |
|     | c.  | Information theft                                                                                   |       |
| 25. | De  | escribe how using the Bcc field when sending email could be an advantage over using the To or       | the   |
|     | CC  | Cfields                                                                                             | (8)   |
| 26. | Do  | ownloading illegal/pirated software is one of the most common ways a computer gets infected         | . ,   |
|     |     | th viruses, malware. Explain how this could happen.                                                 | (4)   |
|     |     |                                                                                                    | ( . ) |

## Level 3 – Are you ready to analyse, evaluate, think critically and solve problems? 27. Mary created a backup copy of her data on a USB flash drive which she keeps next to her computer as she also uses it to save other files that she transfers between computers. Critique Mary's practice and explain to why it is not regarded as best practice (9) 28. John wants to do some online shopping but is scared that it may not be safe. Use the web address below to explain to him what he should look out for and why. (5) https://www.takealot.com/deals/app-only 29. 30. The following is listed as some of the Top computer mistakes beginners make. For each of the mistakes, critique the action(s) and suggest precaution(s) to avoid negative effects Clicking Next or OK without reading or making sure nothing extra is checked (2) b. Opening e-mail attachments (2) 31. Someone gave you a USB flash drive with information to copy to your computer. What step(s) should you take to ensure that your computer does not get infected with malware? (2)

32. Downloading illegal/pirated software is one of the most common ways a computer gets infected

with viruses, malware.